http://www.trendypda.com/modules/news/article.php?storyid=11738

## à µÃfÕÃ,վºÂ¡ÃʻºÃ¡Â·Ã§ÂºÃ Ã...çµÃ ¾Ã—èÕ Ã~Ãf¡Ã"Ũ Lenovo ThinkPad à à fà Ṣà ‡Ã¦ ºÃ ºÃ©

## **News**

Êà ÂSÃ. Ã'âÂ'Ã, : kiat ºÃ'Â'Â<sub>'</sub>Ã-Â<sub>i</sub>à ÕÃ--Ã"Õ : 26/4/2011 13:30:43

Lenovo

à »Ã§ÂºÃ‹ÂºÃ-è§Ã£ÂºÂƒÃºÃƒÃ‰Ã'Â∙Â∙Õèà »Ã"´ÂµÃ'ÇáÂ∙çºÃ Ã...çµÃ•Ã'ºÃ' Â<sup>1</sup> áµÃ¨Â¡Ã…ѺÃ∙Ã∙ÇÃ'ÂŞÂ¢Ã'¨ÃƒÃ"ÂŞÂªÃ©Ã'Ã∙Ã'¡ ÃÃ~èÂ1 LePad ¡ÃŞÃ,ÑÂŞÃ¤Ã•Ã¨Ã Ã‹ÃŞÂºÃ•Ã•Â¢Ã'Ã,¡Ã'ºÃºÃ'¡ÂºÃ'¡ 揂ªÃ£Ã‹Â-è¨Ã∙ÇÃ'§Â¢Ã'Ã.Â∙êè»ÃƒÃ∙à Â∙Ã^¨Ã∙ªÃ¡Ã…Ã∙äÂuéËÇѪ **ãºÃ\$Ã{ÃfúÕ Ã Ã•Â§Â¡Ã§Ã,úÂŞÃ¤Ã•Ã¨Ã•Ã• Õúèà »Ã§ÂºÃ Â¾Ãfúժ×èÕ** Lenovo à Ã∙§Ã∙Ã'¨Ã¤Ã∙èá¢Ã§Â§Â¾Ã∙¨Ã∙à ¨ÃºÃ^µÃ…Ã'´ÃƒÃ∙´Ã'ºÂºÂºÂ1ä´Ã© Lenovo A-ÂŞÃ ÂµÃfÕÃ,Õ¼Ã...Ã"µÃ¡Â·ÃŞÂºÃ Ã...ÃŞÂµÂ«Ã•ÃfÕÊì ThinkPad Â.ÕÃ"Õժ×Ã"Õà ÊÕÃ,§Ã¢Â´Ã"ª´Ã'ÂŞÃ•Ã•Â¡Ã•Ã'á¢Ã"ÂŞÃ¡Â∙ª

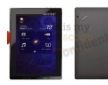

ÕèÃ'Â'µÃ¨Ã•...